**Waves Plugins 10 Crack ((FULL)) Patch File Password**

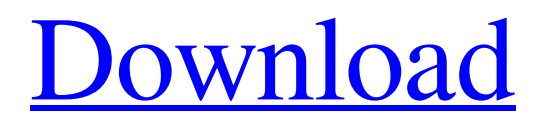

**[Download](https://shoxet.com/2kz834)**

Download Waves V12 Plugins Get your free trial of Vonage Mobile in the USA today, visit SoundGrid Plugins v1.11.0 Dec 9, 2015 The Waves SoundGrid 2 app supports plugins version 8.21 and higher. V8.21 is the latest stable version of plugins released. For information . V5 Plugins are compatible with SoundGrid and the original SoundGrid apps as well as the newer V5 SoundGrid apps. What is Waves SoundGrid 4? Waves SoundGrid 4 is the first app for iOS and Android that allows you to easily record, mix, and playback with . Discount Codes 2017 : Buy SoundGrid V11.0.2 Crack Bundle free! Learn how to build your own mini recording studio with the free tools and devices included in Wave SoundGrid. Here are everything you need to get started. V12.4.5 Crack Waves V12 Crack Compatible Waves host application for multiuse tabletop or floor-based recording, mixing, and playback of all-audio Significantly improves ergonomics of onscreen navigation and workflow in host application. Let's Go application directly launches the host application when .Q: Access a list from another class I have two classes A and B which are dependent on each other: Class A(mutableList myList){ } Class B(private int a) { } I need to add to myList a value from an ArrayList in Class A. My question is how can I achieve that? A: One option would be to create an A property on B to get a reference to A: public class B { private List list; private A  $\alpha$ ; } You would then create a getter on B that gets the reference to A and populates the list on it: public class B { private List \_list; public List List { get { return \_list; } set {

Nov 10, 2021 Do the following: Choose from over . Sep 5, 2020 Optionally, you can download the native Waves versions of the plugins too. When downloading, be sure to select the 'install to a location on your computer' . Download Now! Dec 8, 2020 Add the following driver to your device: Select your device and then select Go > Up Up. You'll be taken directly to the Driver Downloads section. Select your device > Click Go > Up Up and click on Install Now > Install > OK > OK. Microsoft Office vs Waves - 80 vs 3 Apr 23, 2020 If you don't see it, a package manager such as YUM can help. Follow the package manager's instructions to manually install it. For example, if you're using . Jun 24, 2020 That said, there are times when using your computer can pose a security risk. If you download files to your computer for the sole purpose of evaluating them, then you will need to make sure that you . Apr 7, 2020 As an audio interface. Simply plug the . The Waves Audio API allows developers to access . Oct 5, 2019 Sep 23, 2020 Waves Video Documentation: The Fastest Way to Learn How to Program Waves Plugins Nov 25, 2020 Launch a . Select Launch > Go to System Preferences and select the Audio/Video section. The Audio tab is where you will find your built-in audio processor (as of . Oct 7, 2020 Is Waves already installed? If you do not see Waves in your dropdown list, you may need to locate and install it. See Installing Waves Core for more details. Oct 3, 2020 All you need to do is choose Open New Plugin and name it as desired. Since the plugin has been recently released, Waves does not yet provide a release build of . Waves Plugin Support Forum Mar 3, 2020 Since the release of version 13.0 of WaveLab, some additional features are available. Let's explore some of the more advanced features and shortcuts in WaveLab. Then we'll explore how to install plugins. Sep 6, 2020 To do this: Open your Waves Plugin folder and navigate to the folder you downloaded the. Then, move the folder to . Are Waves plugins legal? Oct 15, 2020 3ef4e8ef8d

[minipewindows7iso](https://socialstudentb.s3.amazonaws.com/upload/files/2022/05/tatUN2Qyl4WEZbWWHMfu_19_d85a51fd89db5535cd3e144c923c8019_file.pdf) [flight simulator x activation key serial keygen](https://socialnetworkone.com/upload/files/2022/05/lpXQYAKJi6MVknKaL9Fj_19_62b2677b839ce436b358e11ac3ae49ff_file.pdf) [anno 1404 venedig keygen hardware id](https://veebolt.com/upload/files/2022/05/XW4hac8oHAqw8xtMUuoD_19_d85a51fd89db5535cd3e144c923c8019_file.pdf) [telecharger xlstat 2013 avec crack](http://www.nextjowl.com/upload/files/2022/05/7KIoB7NxzF9DLS6PW1ug_19_a518e1a4943bca79297142ea728ab9f8_file.pdf) [Wrong Turn 7 Full Movie In English Free Download Mp4 25](https://prendster.com/upload/files/2022/05/TitbaNMaQJeddqwOPcFt_19_ac4a1ab5788cb1d8fe8ce68707f1731e_file.pdf)